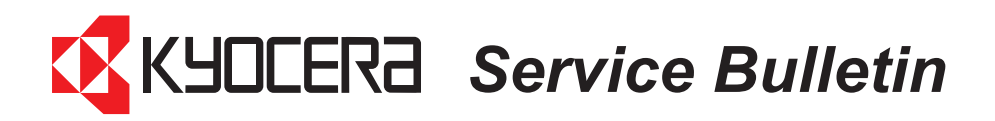

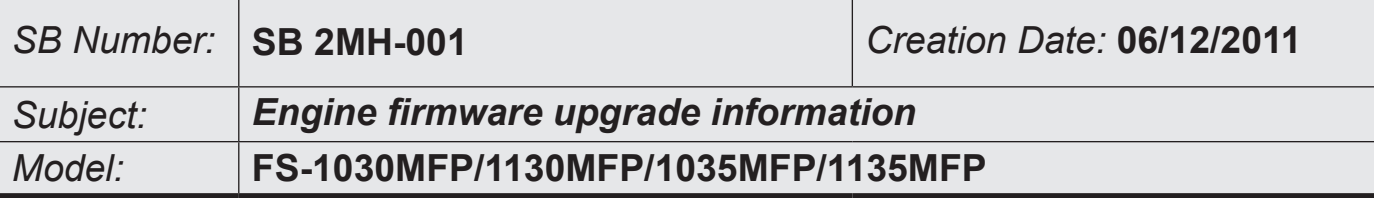

## **Contents**

**Please restart the machine by completely disconnecting and reconnecting the Power cord after upgrading the Engine firmware.**

## **1. Engine Firmware**

 The **LCD display** remains powered and the power is **not turned OFF**, when pressing the power switch after Upgrading the **Engine firmware**. Therefore, it is necessary to **disconnect** and **reconnect** the **power cord** in order to turn the power **OFF** and **ON**. After reconnecting the **power cord**, the machine starts up and the **LCD** is powered. After this, the machine should reach the **[Ready] state**.

## **2. Other Firmware**

 The procedure has not been changed. Please turn the power OFF and ON after upgrading the Firmware.